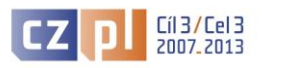

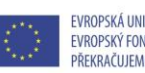

**FVROPSKÁ UNIF / UNIA FUROPEISKA** EVROPSKÝ FOND PRO REGIONÁLNÍ ROZVOJ / EUROPEJSKI FUNDUSZ ROZWOJU REGIONALNEGO PŘEKRAČUJEME HRANICE / PRZEKRACZAMY GRANICE

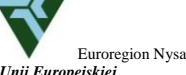

Projekt "Organizacja konferencji: Współpraca służb ratowniczych na obszarze transgranicznym" jest współfinansowany ze środków Unii Europejskiej<br>w ramach Europejskiego Funduszu Rozwoju Regionalnego oraz środków z budżetu pa

*Margines górny 30 mm*

*2 wiersze wolne o wysokości 12 pkt., każdy*

**Imię i NAZWISKO** *(12 pkt. Bold) (Afiliacja)* np. *Akademia Ekonomiczna w Poznaniu*  **Imię i NAZWISKO 1, Imię i NAZWISKO 2**

(*Afiliacja) np. Politechnika Wrocławska*

*3 wiersze wolne o wysokości 12 pkt., każdy*

## **TYTUŁ WYŚRODKOWANY, POGRUBIONA CZCIONKA, WIELKIE LITERY, 14 PUNKTÓW, POJEDYNCZA INTERLINIA**

*3 wiersze wolne o wysokości 12 pkt., każdy*

**Tekst referatu** *(Bold, 12 pkt, wyjustowany)* 

Referat należy napisać w edytorze MS WORD. Format strony: A4 z marginesami: górny, lewy i prawy 30mm, dolny 35mm. Odstępy między poszczególnymi akapitami 6 pkt przed, czcionka Times New Roman o wysokości 12 punktów z pojedynczą interlinią, wcięcie pierwszego wiersza - 1 cm.

**Przypisy i odwołania** *(Bold, 12 pkt, wyjustowany)*

Przypisy należy umieszczać na dole strony. Wielkość czcionki 10 pkt. Pojedyncza interlinia, wysunięcie - 0,25 cm, Akapit 2 pkt. przed. W przypisach należy umieścić pierwszą literę imienia, nazwisko autora (autorów) tytuł publikacji, wydawcę, miejsce wydania, rok, stronę na której zamieszczono daną informację zachowując następujące style czcionek<sup>1</sup>. Podczas cytowania artykułu zamieszczonego w wydawnictwie zwartym lub czasopiśmie oprócz danych dotyczących artykułu należy podawać również pozycję, z której pochodzi artykuł<sup>2</sup>. W przypadku powtórzenia cytowania na tej samej stronie tuż pod cytowaną pozycją stosować następujący sposób cytowania<sup>3</sup>. W przypadku powtórzenia cytowania na kolejnych stronach zastosować następujący sposób cytowania<sup>4</sup>. W przypadku cytowania stron internetowych należy podać jej dokładny adres z datą jej udostępnienia<sup>5</sup>.

**Wzory matematyczne** *(Bold, 12 pkt, wyjustowany)* 

ŀ

*Margines lewy 30 mm*

Margines lewy 30 mm

3

<sup>1</sup> Y. Alexander, M. Hoenig, *Superterroryzm biologiczny, chemiczny i nuklearny*. Dom Wydawniczy Bellona, Warszawa 2001, s.7

<sup>2</sup> M. Żuber, *Agroterrorism –Threats and preparedness*, w: *Development in production and use of new agrochemicals*, Czech-Pol Trade, Prague-Brussels 2005

Ibidem, s.10

<sup>4</sup> Y. Alexander, M. Hoenig, *op. cit.* s.12

<sup>5</sup> Strona internetowa *[www.terroryzm.com/terrorysci](http://www.terroryzm.com/terrorysci)* z 03.03.2008 r. *Margines dolny 35 mm*

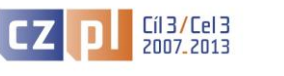

PŘEKRAČUJEME HRANICE / PRZEKRACZAMY GRANICE Euroregion Nysa Projekt "Organizacja konferencji: Współpraca służb ratowniczych na obszarze transgranicznym" jest współfinansowany ze środków Unii Europejskiej<br>w ramach Europejskiego Funduszu Rozwoju Regionalnego oraz środków z budżetu pa

EVROPSKÝ FOND PRO REGIONÁLNÍ ROZVOJ / EUROPEJSKI FUNDUSZ ROZWOJU REGIONALNEGO

EVROPSKÁ UNIE / UNIA EUROPEJSKA

Wzory matematyczne należy pisać przy użyciu czcionki Times New Roman o wysokości 10 pkt za pomocą edytora równań dołączonego do programu MS WORD.

Powinny one zostać wyśrodkowane, z numerem wzoru w nawiasie okrągłym, dosuniętym do prawego marginesu. Symbole zmiennych we wzorach i w tekście należy pisać pismem pochyłym (*italic*), zaś wektory i macierze pismem prostym pogrubionym (**bold**). Nawiasów okrągłych nie należy zastępować ukośnymi kreskami. Wzory należy oddzielać od pozostałego tekstu 1 wierszem wolnym.

> *1 wiersz wolny 12 pkt* Ť

$$
\mathbf{v} = \left(\frac{a^t}{u_1}, \frac{\cos t}{10u_2}\right) \tag{1}
$$

ţ *1 wiersz wolny 12 pkt*

gdzie **v** - wektor, *a*, *t*, *u*<sub>1</sub>, *u*<sub>2</sub> - zmienne.

*1 wiersz wolny 12 pkt*

## **Rysunki, wykresy, fotografie i tablice** *(Bold, 12 pkt, wyjustowany)*

Rysunki, wykresy i fotografie oraz tabele powinny być wyśrodkowane i umieszczone możliwie blisko tekstu, do którego się odnoszą, oddzielone od pozostałego tekstu 1 wierszem wolnym. Podpisy pod rysunkami, fotografiami i wykresami (o wysokości 11 pkt) powinny być poprzedzone skrótem Rys. lub Fot. albo słowem Wykres i kolejnym numerem. Rysunki i wykresy powinny być czytelne dla druku czarno-białego, w taki sposób, aby nie powodowały zaciemnienia obrazu. Tytuły tabel należy umieszczać nad tabelami. Powinny one być wyśrodkowane i poprzedzone słowem Tabela wraz z kolejnym numerem.

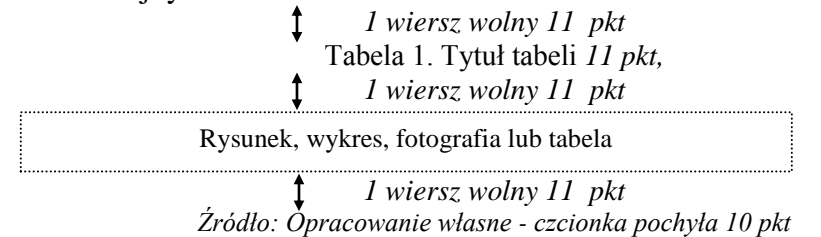

Źródło pochodzenia rysunku, wykresu, fotografii, czy tabeli należy zamieszczać pod elementem graficznym, czcionka pochyła 10 pkt, opis wyśrodkowały.

> Rys. 1. Objaśnienie rysunku *11 pkt Źródło: Opracowanie własne - czcionka pochyła 10 pkt*

Rysunki powinny być wykonane techniką komputerową. Powołując się w tekście na rysunki lub tabele, należy podawać numery rysunków lub tabel umieszczone w nawiasach okrągłych, np. (rys. 1), (tab. 1).

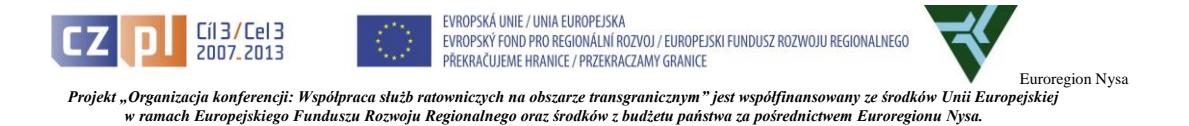

## **Przesłanie tekstu i literatura** *(Bold, 12 pkt, wyjustowany)*

Objętość tekstu nie powinna przekroczyć 12 stron. Referaty sformatowane według niniejszej instrukcji należy **przesłać na adres e-mail** [\(goclik@szpitalmsw.net\)](mailto:goclik@szpitalmsw.net), w terminie do dnia 29 sierpnia 2014r.

Spis literatury, poprzedzony słowem **Literatura**, należy zamieścić w kolejności alfabetycznej oraz poprzedzić kolejnymi numerami.

## **Literatura** *(Bold, 12 pkt, wyjustowany, interlinia pojedyncza, akapit 6 pkt. przed)*

- 1. [Bohn](http://www.amazon.com/exec/obidos/search-handle-url/104-8823728-3644759?%5Fencoding=UTF8&search-type=ss&index=books&field-author=Michael%20K.%20Bohn) M. K., *The Achille Lauro*: *Lessons in the Politics and Prejudice of Terrorism*, Potomac Books; Dulles 2004
- 2. Boniface P., *Atlas wojen XX wieku. Konflikty współczesne i w przyszłości*. Dom Wydawniczy Bellona, Warszawa 2001
- 3. Kaplan J., *Leaderless Resistance*, Terrorism and Political Violence 9, no.3, Autumn 1997
- 4. Laqueur W., *The Age of Terrorism*, Weidenfeld, London,1987